## How to start a meeting?

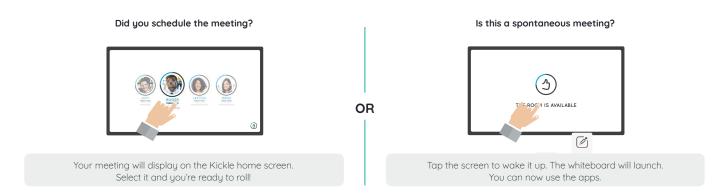

#### What can you do on your screen?

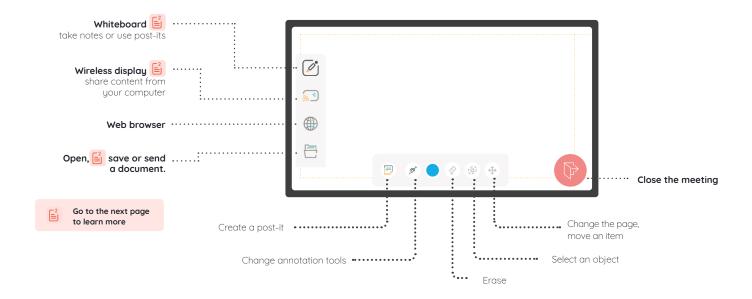

#### How to end a meeting?

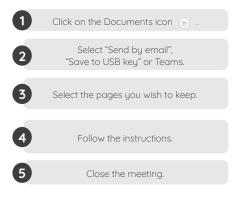

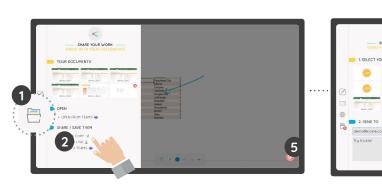

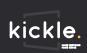

# Open a file from Teams

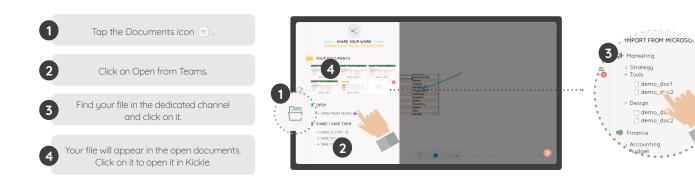

## Using post-its

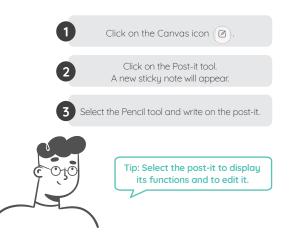

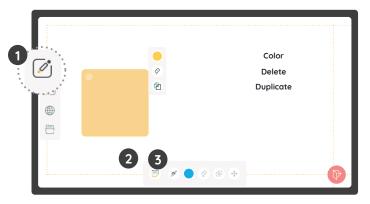

# **Display content**

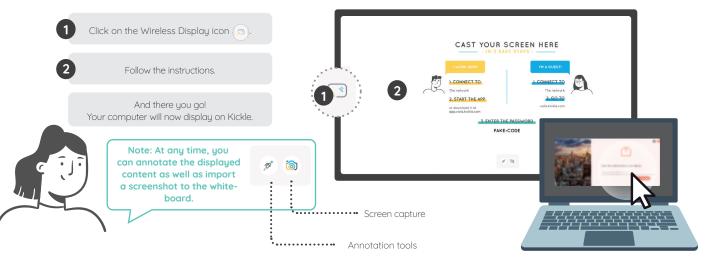

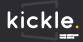